Cisco [Supervisor](http://go.manualget.ru/yes.php?q=Cisco Supervisor Desktop User Guide 5.0) Desktop User Guide 5.0 >[>>>CLICK](http://go.manualget.ru/yes.php?q=Cisco Supervisor Desktop User Guide 5.0) HERE<<<

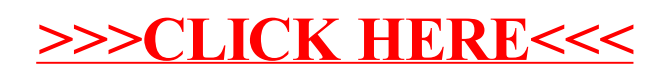